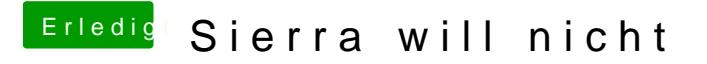

Beitrag von Mareko vom 1. November 2016, 14:39

 $@E$ ule weißt du noch was du alles gemacht hast? Oder hat sonst noch jemand